#### **INTRODUCCIÓN**

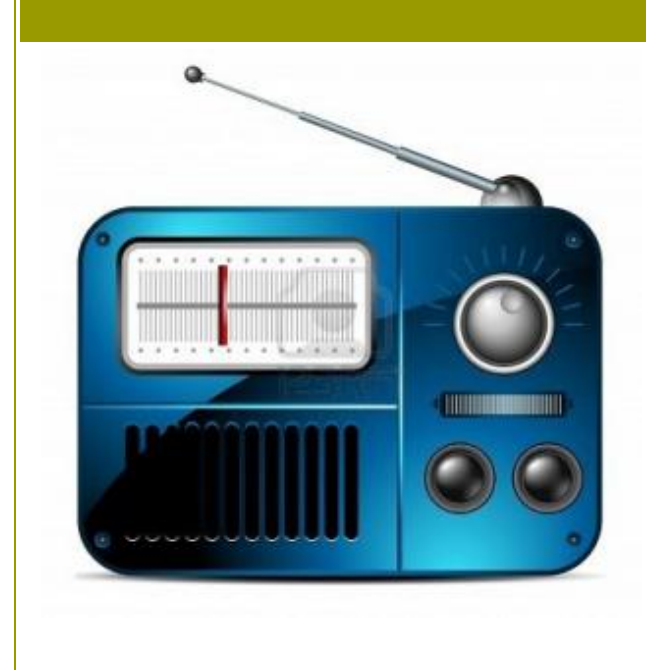

La radio es un medio de comunicación que ha perdurado por muchos años, y que hoy vive una etapa de cambio y evolución.

Si bien la tecnología de este medio se ha transformado, la estructura interna de estas organizaciones ha permanecido.

El reto de esta actividad es conocer, a través de la realización de un programa radial, un poco más del funcionamiento interno de éste medio.

Sin duda, será una actividad de mucho aprendizaje para todos.

Webquest elaborada por Emiliano Leal con [PHPWebquest](http://www.phpwebquest.org/)

roceso

#### **TAREAS**

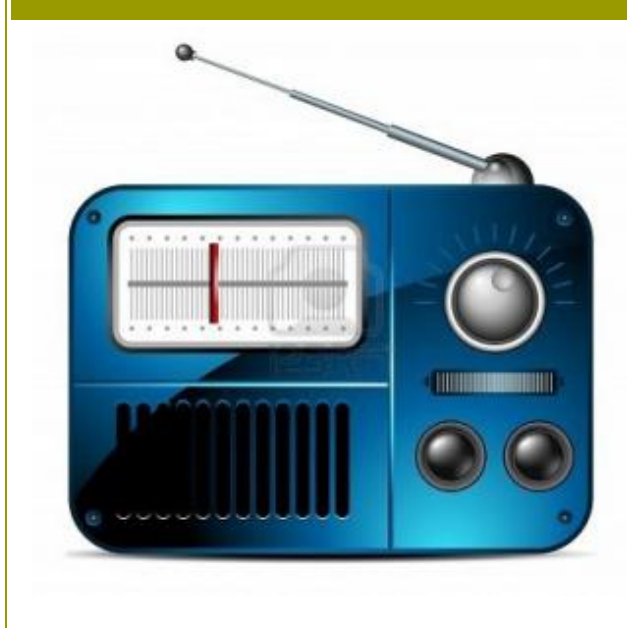

Elabora un programa radial del género que prefieras (radionovela, noticiero, programa de conversación, programa de concursos), con una duración de 5 a 10 minutos. Colócalo en algún servicio de alojamiento de podcast , y distribúyelo a través de tus redes sociales con el fin de conseguir audiencia.

Deberás también, colocar en un documento toda la evidencia recopilada durante la realización del programa radial.

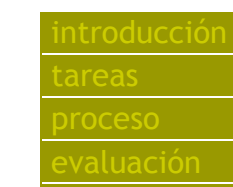

#### **PROCESO**

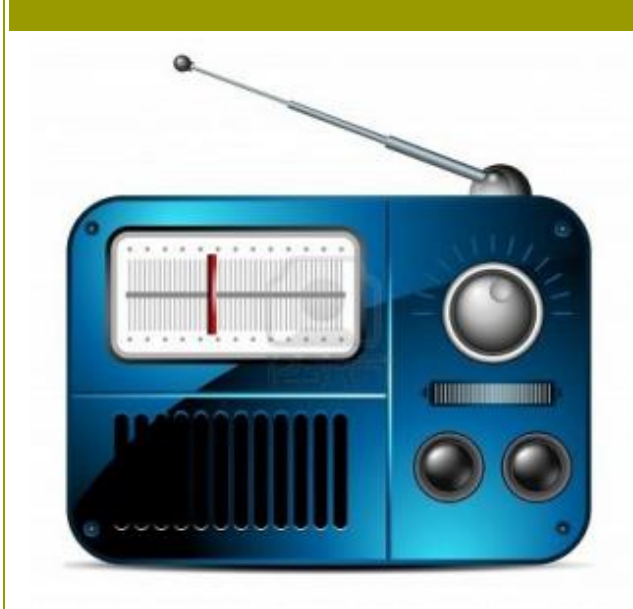

Para la realización de este reto, deberás apoyarte en las lecturas que se encuentran en tu plataforma, pero deberás también buscar más datos en internet. Al final de estas actividades se te sugieren algunas fuentes que te pueden servir para comenzar la búsqueda.

 [introducción](http://phpwebquest.org/newphp/webquest/soporte_derecha_w.php?id_actividad=116699&id_pagina=1)

Actividad 1

¿Cuál es la estructura interna de la radio? Busca en internet organigramas de estaciones de radio, y analízalos junto con tu equipo.

Actividad 2

¿Quiénes intervienen en la realización de un programa de radio? Define algunos de los roles que se deben cubrir para realizar un programa (Productor, controlador, locutor, guionista, etc.) y describe brevemente su función.

Actividad 3

¿Qué herramientas tecnológicas necesito para hacer un programa radial? Busca información sobre el tema, considera la utilización de software tanto profesional como

2/1/2019 PHP Webquest

casero, que te servirá para hacer tu programa radial.

Actividad 4

¿Cuál es la estructura de un programa radial? Busca información sobre cuál es la estructura adecuada para realizar un programa, considera elementos como cortillas, entradas, cortes, etc.

Actividad 5

En equipo, elijan la idea del programa radial que van a realizar, y divídanse los roles (en caso de que el equipo sea pequeño, los integrantes pueden asumir más roles, o bien, compartir algunos). Para la selección de su idea, consideren mercado meta y opciones de venta.

Actividad 6

Según los roles de cada uno de los integrantes, comiencen la elaboración del material necesario para la realización (preproducción), así como la obtención y generación de información necesaria para realizar dichas actividades (datos, sonidos, música, elaboración del guión).

Actividad 7

Graben el programa radial asumiendo también cada uno el rol que le toca. Recuerden que algunos integrantes podrán asumir más de una función, o

2/1/2019 PHP Webquest

compartir roles, según las necesidades del equipo.

Actividad 8

Realicen el proceso de postproducción de su programa, como mejoras en el sonido, efectos especiales, etc.

Actividad 9

Suban su programa radial a algún servicio de alojamiento de podcast (ver recursos).

Actividad 10

Distribuyan el programa a través de las redes sociales, tienen 24 horas para tratar de generar la mayor cantidad de audiencia posible.

> [Apuntes de comunicación \(la](http://www.uaeh.edu.mx/docencia/P_Lectura/prepa4/comuni_unidad5.pdf) [La Radio: géneros, estructura](https://tiscar.wikispaces.com/file/view/3.2radio.pdf)

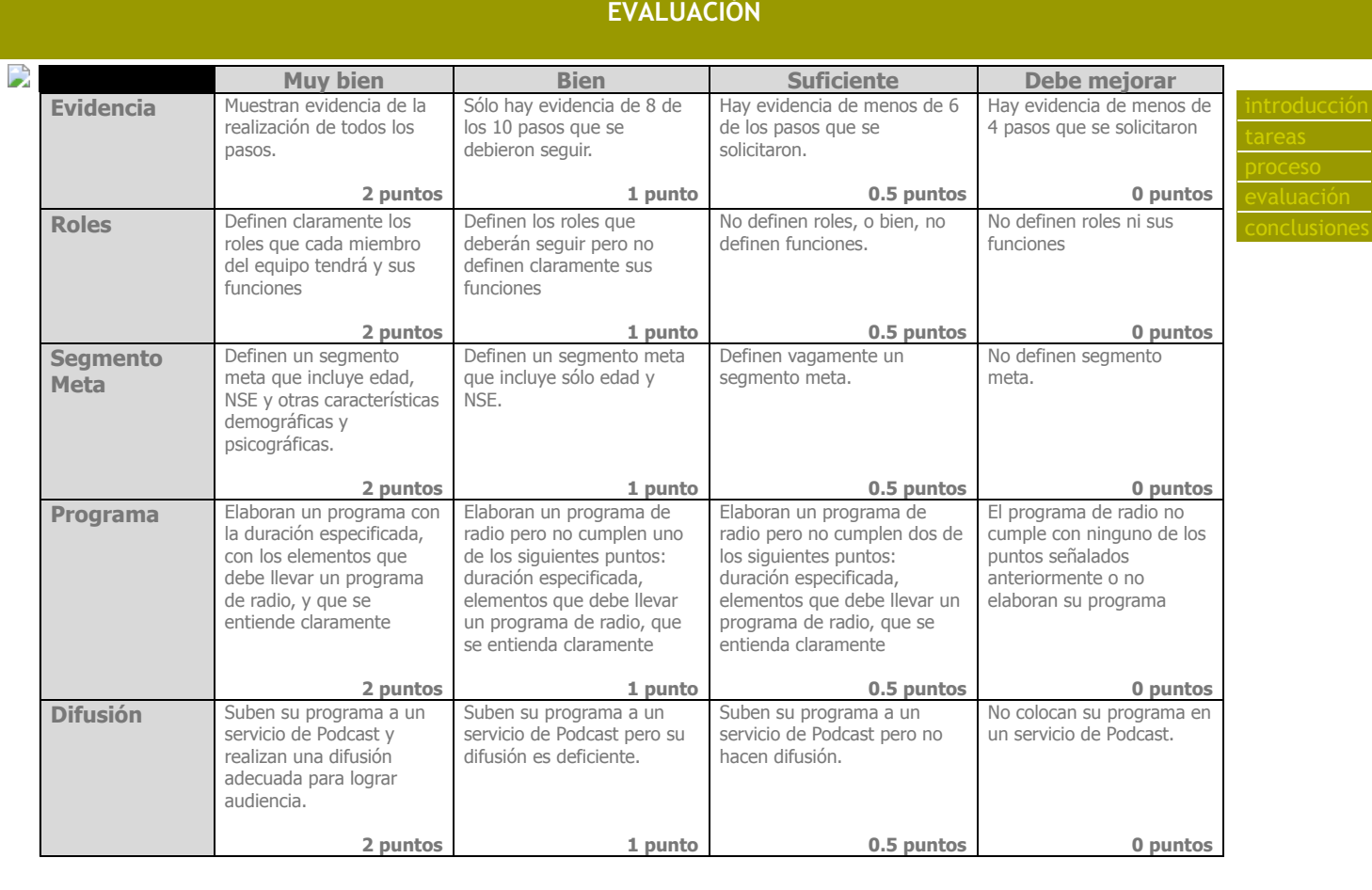

#### **CONCLUSIONES**

Con esta actividad se pretende que los alumnos puedan introducirse en los procesos que conllevan la realización de un programa radial, así como las diferentes funciones y roles con las que se debe contar para su desarrollo. También obtendrán datos importantes relacionados a las características de los programas radiales y su planeación.

Así mismo, se fortalecen las competencias de investigación, creatividad, resolución de problemas, trabajo colaborativo, y uso adecuado de las TICs.